# **Datenblatt**

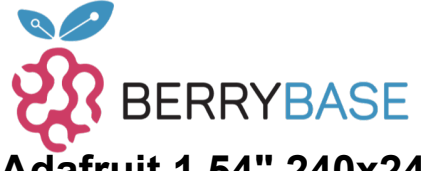

#### **Adafruit 1.54" 240x240 Weitwinkel TFT LCD Display mit MicroSD**

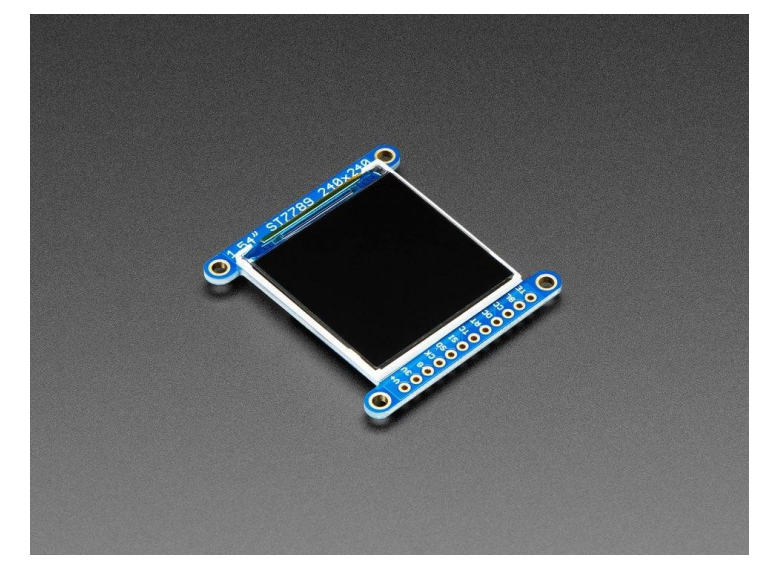

## **X**adafruit

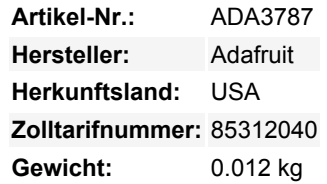

Wir haben lange nach einem Display wie diesem gesucht - es ist nur 1,5" in der Diagonale, hat aber eine hohe Dichte von 220 ppi, 240x240 Pixel Display mit Vollwinkelansicht. Es *sieht* ähnlich aus wie unser 1,44"-Display mit 128x128 Pixeln, hat aber 4x so viele Pixel und sieht in jedem Winkel großartig aus. Wir haben schon Displays dieses Kalibers in Smartwatches und kleinen elektronischen Geräten gesehen, aber sie hatten immer eine MIPI-Schnittstelle. Endlich haben wir eines gefunden, das SPI ist und einen freundlichen Display-Treiber hat, so dass es mit allen Mikrocontrollern oder Mikrocomputern funktioniert!

Dieses hübsche kleine Display-Breakout ist der beste Weg, um ein kleines, buntes und sehr helles Display zu jedem Projekt hinzuzufügen. Da das Display über 4-Draht-SPI kommuniziert und einen eigenen pixeladressierbaren Framebuffer hat, kann es mit jeder Art von Mikrocontroller verwendet werden. Sogar mit einem sehr kleinen mit wenig Speicher und wenigen verfügbaren Pins! Das 1,54"-Display hat 240x240 16-Bit-Vollfarbpixel und ist ein **IPS**-Display, so dass die Farbe bis zu 80 Grad außerhalb der Achse in jede Richtung gut aussieht. Der TFT-Treiber (ST7789) ist dem beliebten ST7735 sehr ähnlich, und unsere Arduino-Bibliothek unterstützt ihn gut.

Unser Breakout hat das TFT-Display angelötet (es verwendet einen empfindlichen Flex-Circuit-Anschluss) sowie einen Ultra-Low-Dropout-3,3-V-Regler und einen 3/5-V-Level-Shifter, so dass Sie es mit 3,3-V- oder 5-V-Strom und Logik verwenden können. Da wir etwas Platz hatten, haben wir einen microSD-Kartenhalter untergebracht, damit Sie ganz einfach Vollfarb-Bitmaps von einer FAT16/FAT32-formatierten microSD-Karte laden können. Die microSD-Karte ist nicht im Lieferumfang enthalten.

Natürlich würden wir Sie nicht einfach mit einem Datenblatt und einem "Viel Glück!" zurücklassen. - Wir haben eine vollständige [Open-](https://learn.adafruit.com/adafruit-1-3-and-1-54-240-x-240-wide-angle-tft-lcd-displays)[Source-Grafikbibliothek](https://learn.adafruit.com/adafruit-1-3-and-1-54-240-x-240-wide-angle-tft-lcd-displays) geschrieben, die Pixel, Linien, Rechtecke, Kreise, Text und Bitmaps zeichnen kann, sowie Beispielcode und ein Verdrahtungstutorial. Der Code ist für Arduino geschrieben, kann aber leicht auf Ihren bevorzugten Mikrocontroller portiert werden!

**Bitte beachten!** Dieses Display ist ursprünglich für Smartwatches und Ähnliches gedacht, bei denen ein Glas über dem Bildschirm liegt. Ohne etwas, das den Bildschirm sanft nach unten hält, kann sich die Hintergrundbeleuchtung irgendwann vom TFT ablösen. (Es ist nicht zerstörerisch, aber es ist unschön) Sie können dies verhindern, indem Sie idealerweise eine Kunststoff- oder Glasabdeckung/Overlay hinzufügen. Wenn Sie das Gerät unverkleidet verwenden, versuchen Sie, einen Hauch von E6000 oder ähnlichem Bastelkleber auf die dünnen Seitenkanten zu tupfen, oder verwenden Sie ein dünnes Stück Klebeband, um das vordere TFT an der Hintergrundbeleuchtung zu befestigen.

#### **Weitere Bilder:**

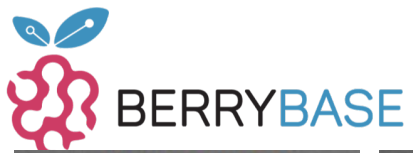

## **Datenblatt**

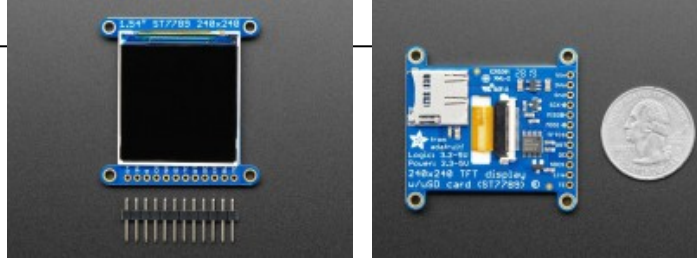